## <<Visual Basic

 $<<$ Visual Basic $>$ 

- 13 ISBN 9787030103635
- 10 ISBN 7030103637

出版时间:2002-5

页数:416

字数:630

extended by PDF and the PDF

http://www.tushu007.com

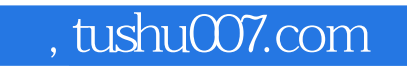

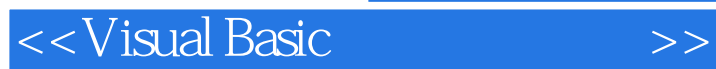

 $6$ 

 $\lambda$  Visual Basic and  $\lambda$ 

Visual Basic  $\blacksquare$ 

<<Visual Basic

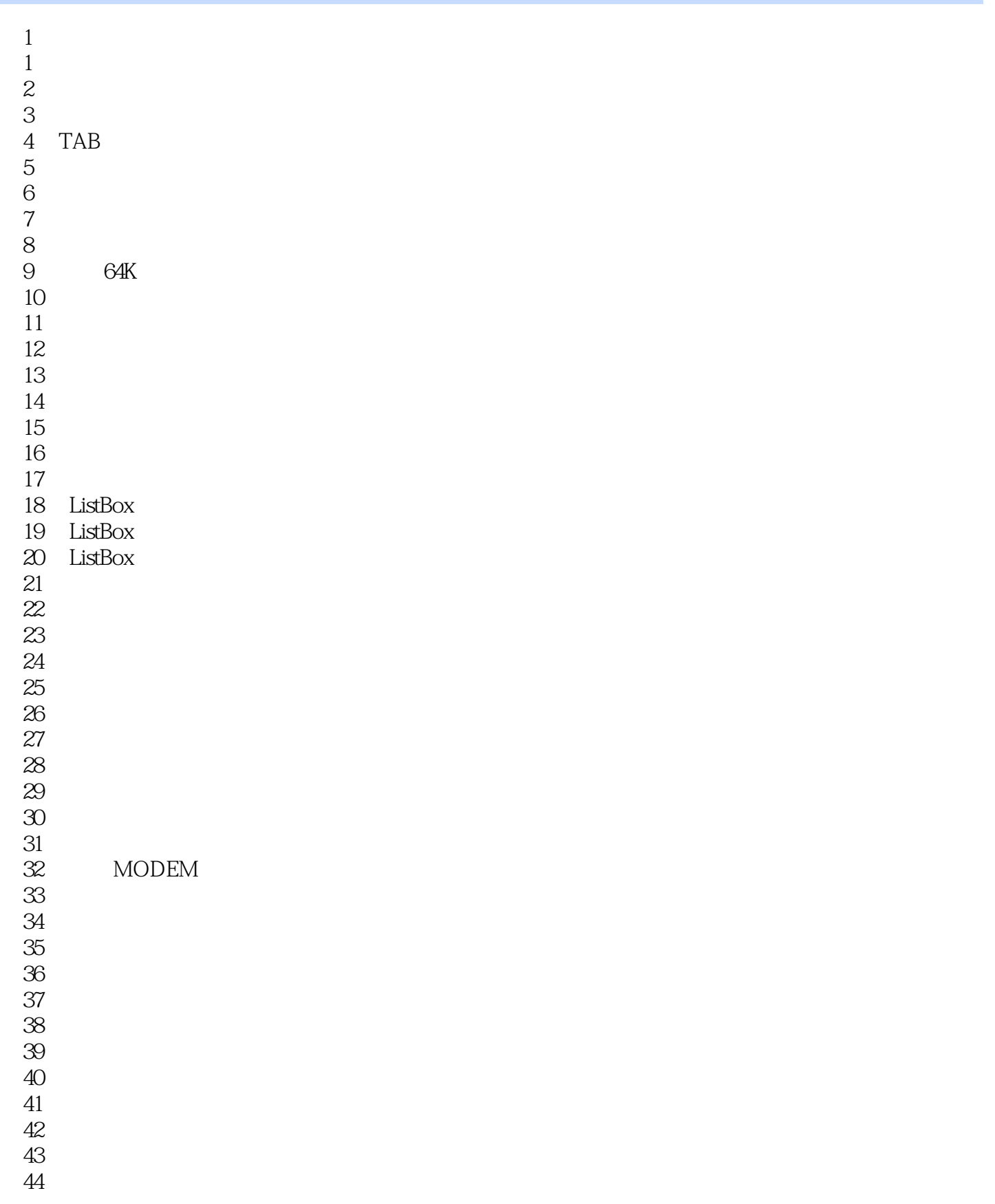

<<Visual Basic

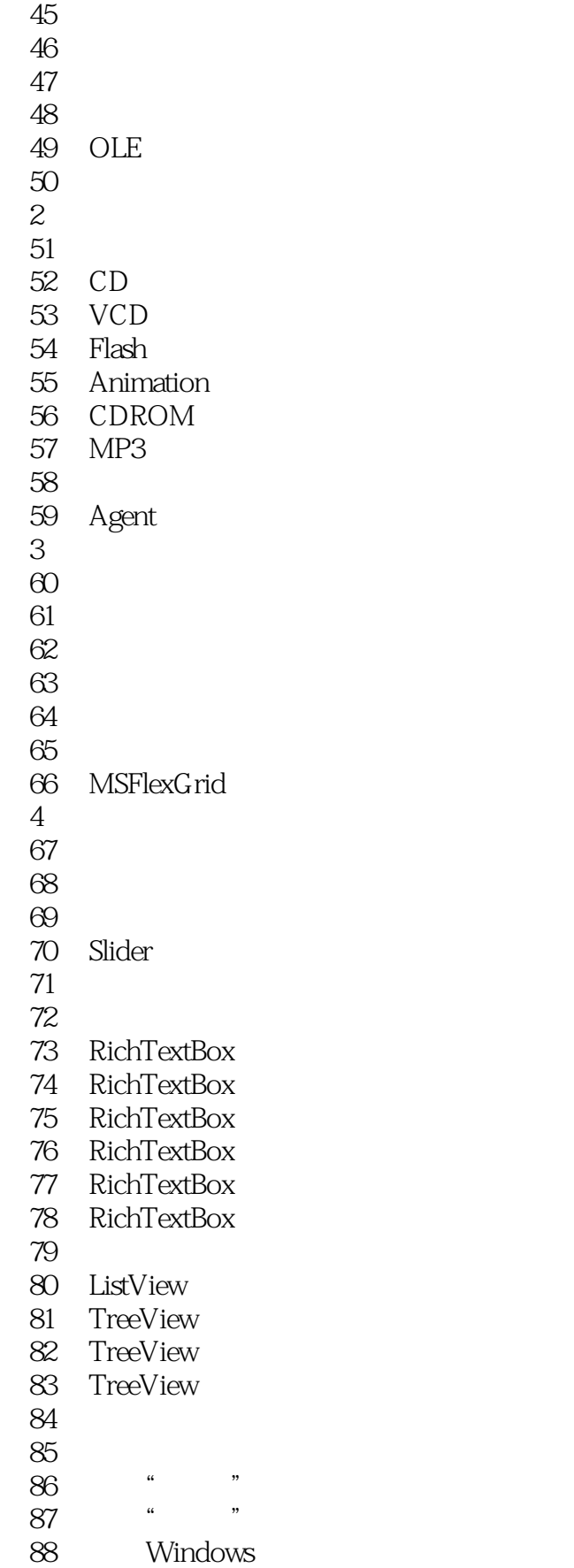

<<Visual Basic

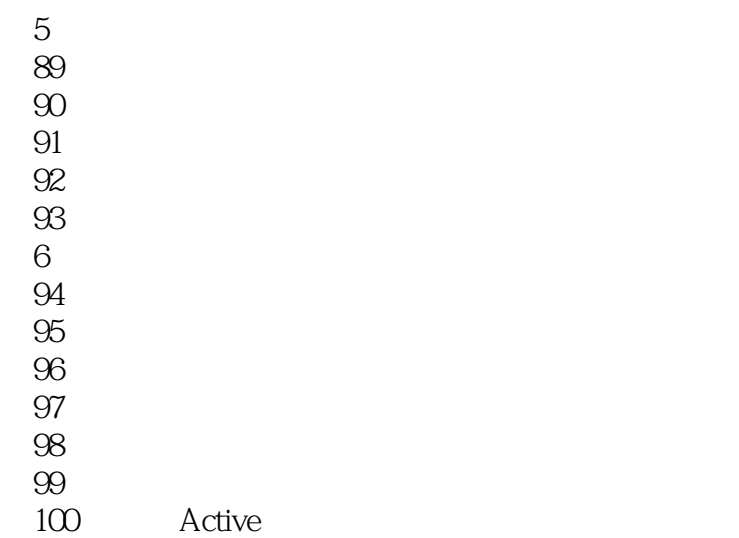

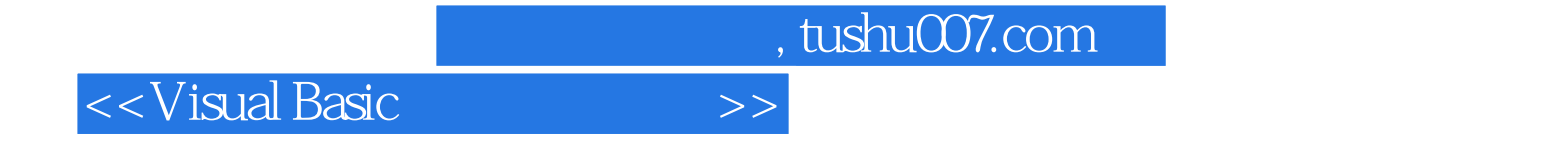

本站所提供下载的PDF图书仅提供预览和简介,请支持正版图书。

更多资源请访问:http://www.tushu007.com